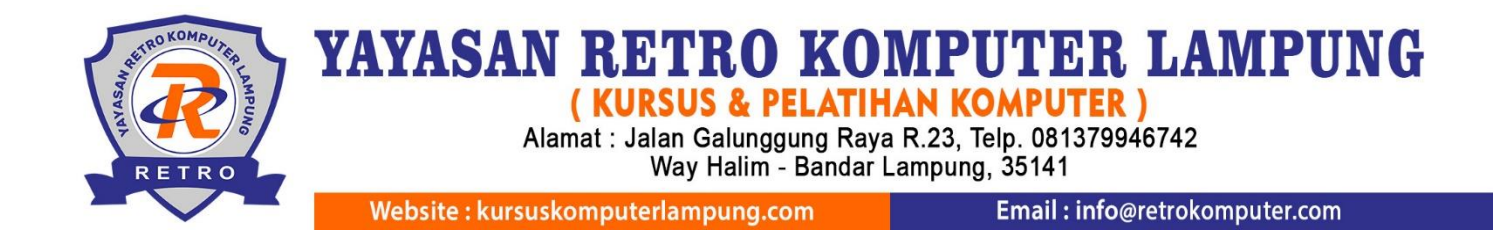

# **Silabus Pembelajaran Aplikom 3 Ms Power Point**

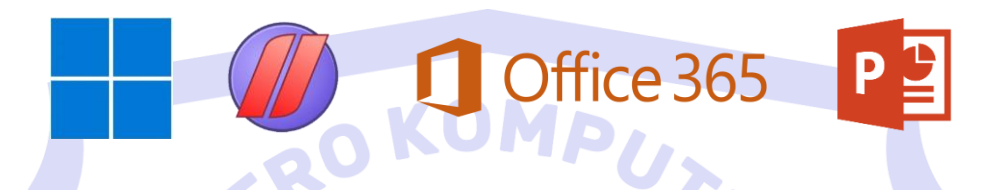

### **A. Pengantar**

Pada kelas ini Anda akan mendapatkan materi Microsoft Power Point Intermediate meliputi : Pengenalan menu design, pengaturan layout, memasukkan dan mengatur icon, shapes, smart art mengatur animasi, trigger dan transisi, memasukan audio, video, export video, mengelola grafik, membuat slide master dan setting handout.

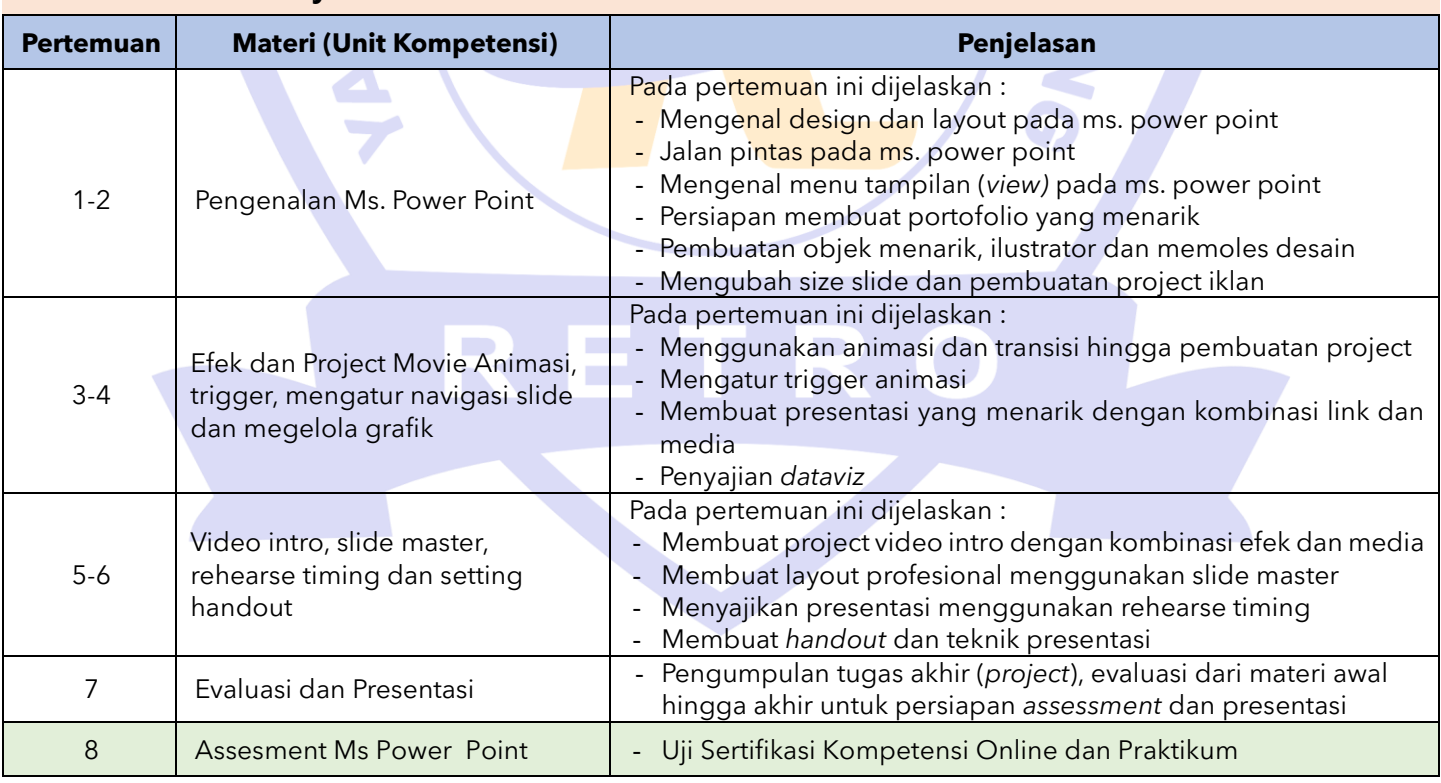

#### **B. Materi Pembelajaran**

#### **Catatan :**

- Jumlah pertemuan **kelas reguler** bersifat mengikat, tetapi jika ada individu yang ingin memperdalam pertemuan karena dirasa kurang materi maka bisa mengatur janji dengan instruktur dan menambah biaya per pertemuan.
- Jumlah pertemuan **kelas privat** bersifat tidak mengikat, artinya instruktur melakukan penyesuaian materi secara maksimal dengan peserta didik.

# **C. Foto Kegiatan dan Karya Siswa**

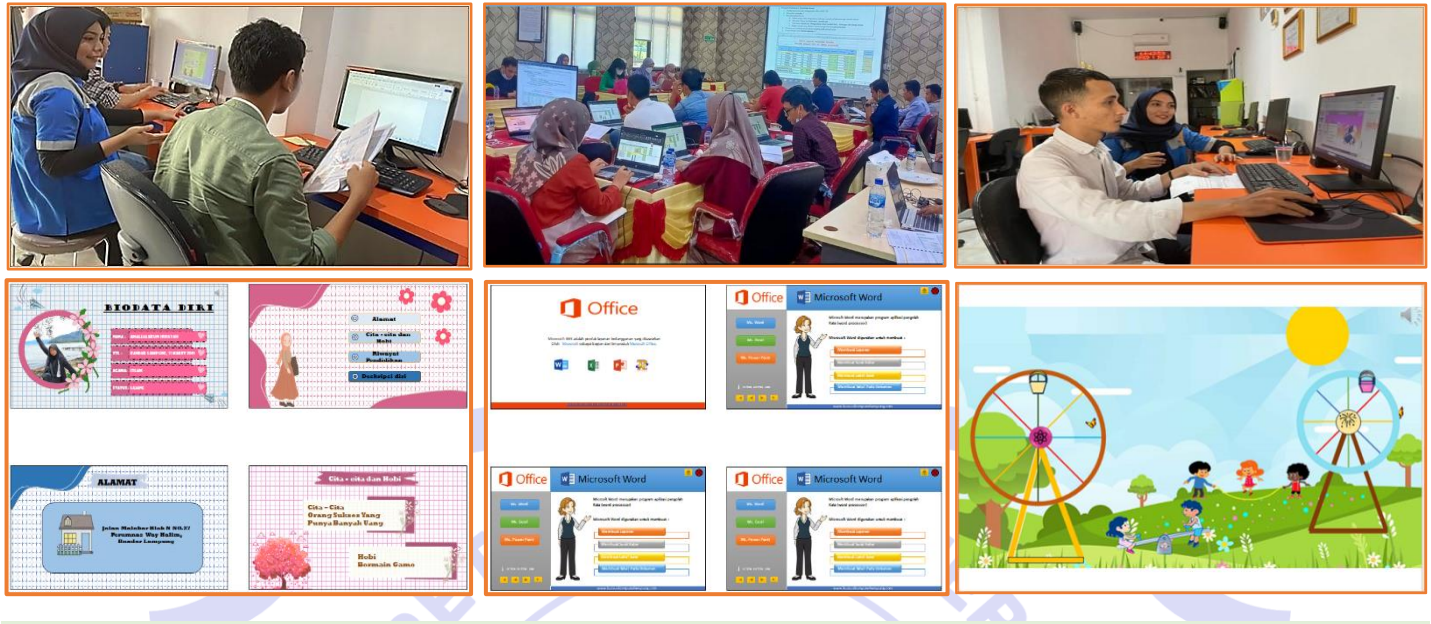

RETRO

Project Portofolio **Media & link** Setting efek & animasi

## **D. Keterampilan dan Peluang Kerja**

Peluang kerja setelah mengikuti kursus ini: Content creator, Sosial Media Designer, Promotor, Guru, Dosen, Presenter, Freelance, Staff Admin, Sekretaris, dan PNS.

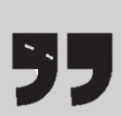

Semua konten, ide, materi dan gambar adalah hak cipta dari RETRO Komputer Lampung. Tidak diperkenankan mengambil atau menjiplak kata-kata bahkan konten dari RETRO Komputer Lampung!